## Package 'exiftoolr'

June 9, 2022

<span id="page-0-0"></span>Type Package

Title ExifTool Functionality from R

Version 0.1.8

Date 2022-06-08

Maintainer Joshua O'Brien <joshmobrien@gmail.com>

Description Reads, writes, and edits EXIF and other file metadata using ExifTool <<https://exiftool.org/>>, returning read results as a data frame. ExifTool supports many different metadata formats including EXIF, GPS, IPTC, XMP, JFIF, GeoTIFF, ICC Profile, Photoshop IRB, FlashPix, AFCP and ID3, Lyrics3, as well as the maker notes of many digital cameras by Canon, Casio, DJI, FLIR, FujiFilm, GE, GoPro, HP, JVC/Victor, Kodak, Leaf, Minolta/Konica-Minolta, Motorola, Nikon, Nintendo, Olympus/Epson, Panasonic/Leica, Pentax/Asahi, Phase One, Reconyx, Ricoh, Samsung, Sanyo, Sigma/Foveon and Sony.

License GPL-2

URL <https://github.com/JoshOBrien/exiftoolr#readme>

BugReports <https://github.com/JoshOBrien/exiftoolr/issues>

SystemRequirements Perl

Imports curl, jsonlite, zip, data.table

Encoding UTF-8

Language en-US

RoxygenNote 7.2.0

NeedsCompilation no

Author Joshua O'Brien [aut, cre]

Repository CRAN

Date/Publication 2022-06-09 07:40:22 UTC

### <span id="page-1-0"></span>R topics documented:

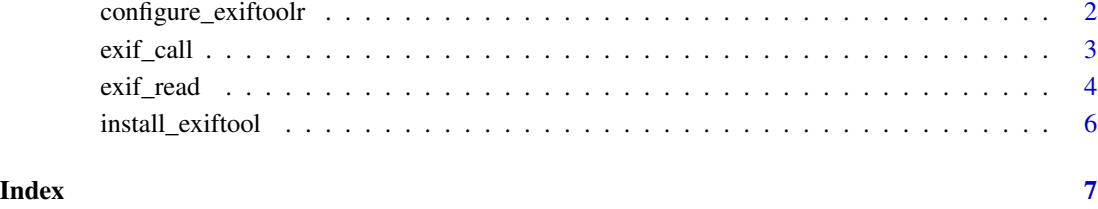

configure\_exiftoolr *Configure package to point to ExifTool and/or Perl*

#### Description

Configure package to point to ExifTool and/or Perl

#### Usage

```
configure_exiftoolr(
 command = NULL,perl_path = NULL,
 allow_win_exe = TRUE,
 quiet = FALSE
)
```
#### Arguments

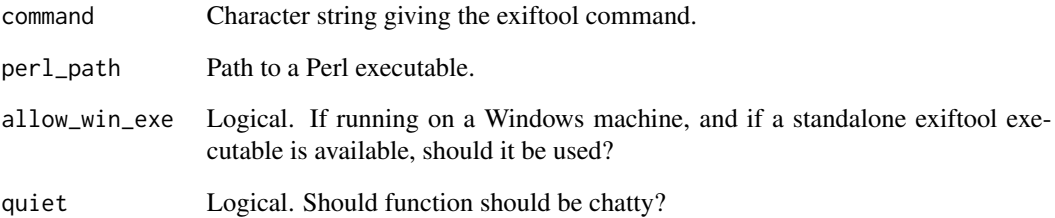

#### Value

A character string giving the exiftool command, returned invisibly.

<span id="page-2-0"></span>

#### Description

Uses system2() to run a basic call to exiftool.

#### Usage

```
exit_{call(args} = NULL, path = NULL, stdout = TRUE, quiet = FALSE, ...)
```
exif\_version(quiet = TRUE)

#### Arguments

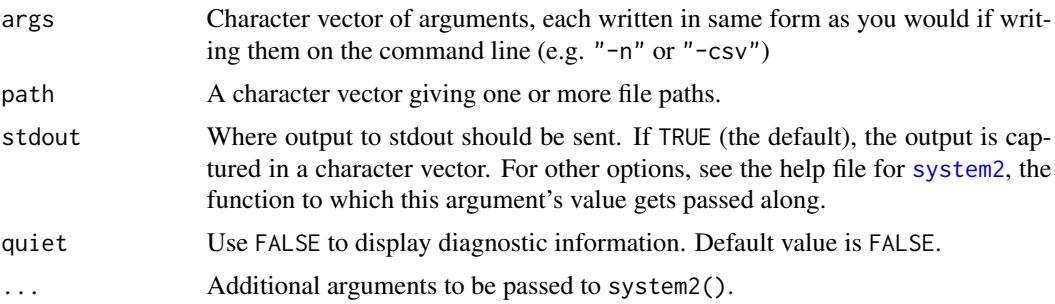

#### Details

For examples of the command-line calls to ExifTool (all of which can be reproduced by calls to exif\_call), see <https://exiftool.org/examples.html>.

#### Value

The standard output as a character vector.

#### Examples

```
## Not run:
## Find local ExifTool version using exif_version() or exif_call()
exif_version()
exif_call(args = "-ver")
## Make temporary copies of a couple jpeg files
tmpdir <- tempdir()
src_files <- dir(system.file(package = "exiftoolr", "images"),
                 full.names = TRUE)
files <- file.path(tmpdir, basename(src_files))
file.copy(src_files, files)
```

```
## Both of the following extract the same tags:
exif_read(files, tags = c("filename", "imagesize"))
exif_call(args = c("-n", "-j", "-q", "-filename", "-imagesize"),
          path = files)
## Set value of a new "Artist" field in photo's metadata
file1 <- files[1]
exif_read(file1, tags = "artist")
exif_call(path = file1, args = "-Artist=me")
exif_read(file1, tags = "artist")
## Remove all but a few essential fields
length(exif_read(file1))
exif_call(path = file1, args = "-all=")
length(exif_read(file1))
exif_read(file1)
## Clean up
unlink(files)
## End(Not run)
```
exif\_read *Read EXIF and other metadata from files*

#### Description

Reads EXIF and other metadata into a data.frame by calling Phil Harvey's ExifTool commandline application.

#### Usage

```
exif_read(
  path,
  tags = NULL,
  recursive = FALSE,
  args = NULL,quiet = TRUE,
  pipeline = c("json", "csv")
\lambda
```
#### Arguments

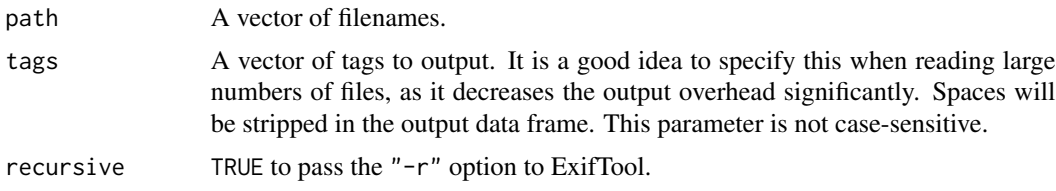

<span id="page-3-0"></span>

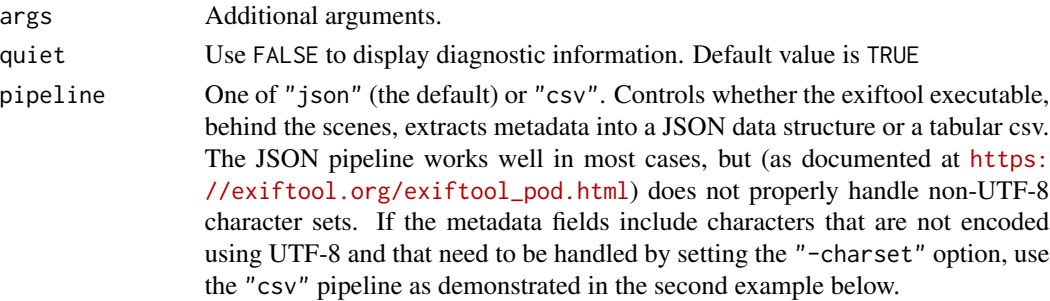

#### Details

From the [ExifTool website:](https://exiftool.org) "ExifTool is a platform-independent Perl library plus a command-line application for reading, writing and editing meta information in a wide variety of files. ExifTool supports many different metadata formats including EXIF, GPS, IPTC, XMP, JFIF, GeoTIFF, ICC Profile, Photoshop IRB, FlashPix, AFCP and ID3, as well as the maker notes of many digital cameras by Canon, Casio, DJI, FLIR, FujiFilm, GE, GoPro, HP, JVC/Victor, Kodak, Leaf, Minolta/Konica-Minolta, Motorola, Nikon, Nintendo, Olympus/Epson, Panasonic/Leica, Pentax/Asahi, Phase One, Reconyx, Ricoh, Samsung, Sanyo, Sigma/Foveon and Sony."

For more information, see the [ExifTool website.](https://exiftool.org)

#### Value

A data frame of class "exiftoolr" with one row per file processed. The first column, named "SourceFile" gives the name(s) of the processed files. Subsequent columns contain info from the tags read from those files.

Note that binary tags such as thumbnails are loaded as [base64-encoded strings](https://en.wikipedia.org/wiki/Base64) that start with "base64:". Although these are truncated in the printed representation of the data.frame returned by the function, they are left unaltered in the data. frame itself.

#### References

<https://exiftool.org>

#### Examples

```
## Not run:
files <- dir(system.file(package = "exiftoolr", "images"),
             pattern = "LaSals|Lizard", full.names = TRUE)
exif_read(files)
exif_read(files, tags = c("filename", "imagesize"))
## Use pipeline="csv" for images needing explicit specification
## and proper handling of a non-default character sets
img_file <- system.file(package = "exiftoolr", "images", "QS_Hongg.jpg")
args <- c("-charset", "exiftool=cp1250")
res <- exif_read(img_file, args = args, pipeline = "csv")
res[["City"]] ## "Zurich", with an umlaut over the "u"
```
## End(Not run)

<span id="page-5-0"></span>

#### Description

Install the current version of ExifTool

#### Usage

```
install_exiftool(
  install_location = NULL,
 win_exe = NULL,
 local_exiftool = NULL,
 quiet = FALSE
)
```
#### Arguments

install\_location

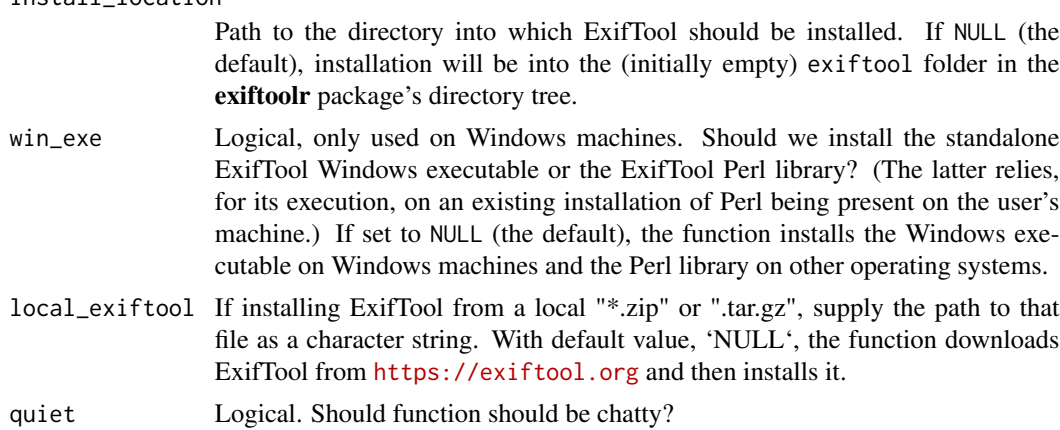

#### Value

Called for its side effect

# <span id="page-6-0"></span>Index

configure\_exiftoolr, [2](#page-1-0)

exif\_call, [3](#page-2-0) exif\_read, [4](#page-3-0) exif\_version *(*exif\_call*)*, [3](#page-2-0)

install\_exiftool, [6](#page-5-0)

system2, *[3](#page-2-0)*